## First-Time Offer (FTO) Worksheet

### *The Ideal Sales Conversation Requires an Effective First-Time Offer (FTO)*

Yes

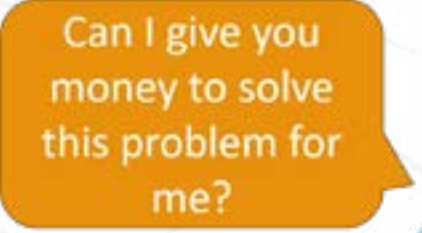

An FTO:

- Is an irresistable offer
- Is an impulse purchase (not budgetary!)
- Is quickly delivered
- Is quickly consumed
- Delivers a disproportionate amount of value relative to the price paid
- Naturally leads to purchasing your core offer

This worksheet will help you develop your FTO. Please complete steps 1-3.

**NOTE: Please don't do page 4. We'll work on that together.** 

© Copyright 2009-2020 allies4me · All Rights Reserved

#### **That probably seems unattainable.**

**But in fact it's possible.** 

#### **Even more, we can architect this conversation.**

You can create this moment by building an effective Customer Value Journey. Part of the customer value journey is an First-Time Offer (FTO).

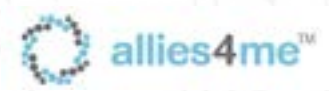

#### **Step 1: List your available resources that you can apply to a low-dollar FTO Product or service**

Material

Staff

Other

© Copyright 2009-2020 allies4me · All Rights Reserved

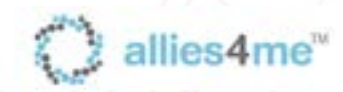

# **Step 2: List products / services you're 100% positive you can nail** How does it help them? \*\* Have you sold this 100% sure you can Product / Service Who\* does it help? "crush it"?before? \*Who does it help? - Give specific industry and job title \*\* How does it help them? - Answer in 1 sentance © Copyright 2009-2020 allies4me · All Rights Reserved allies4me

#### **Step 3: Splinter the above product / services into the smallest consumable chunks that still deliver value.**

Make it solve 1 specific problem (not a myriad of problems)

Product / Service Chunk Specific problem it solves

Naturally leads to core offer problems unsolved customer (days) by customer (hrs) 1234678910 1234678 1234 S <del>12347</del> 12345678910 12345678910 12345678910 12345678910 1234578<br>1234 1235 12345678910 12345678910 12345678910 12345678910 12345678910 12345678910 1234 F

Time to deliver to

Time investment

Leaves some

allies4me

© Copyright 2009-2020 allies4me · All Rights Reserved

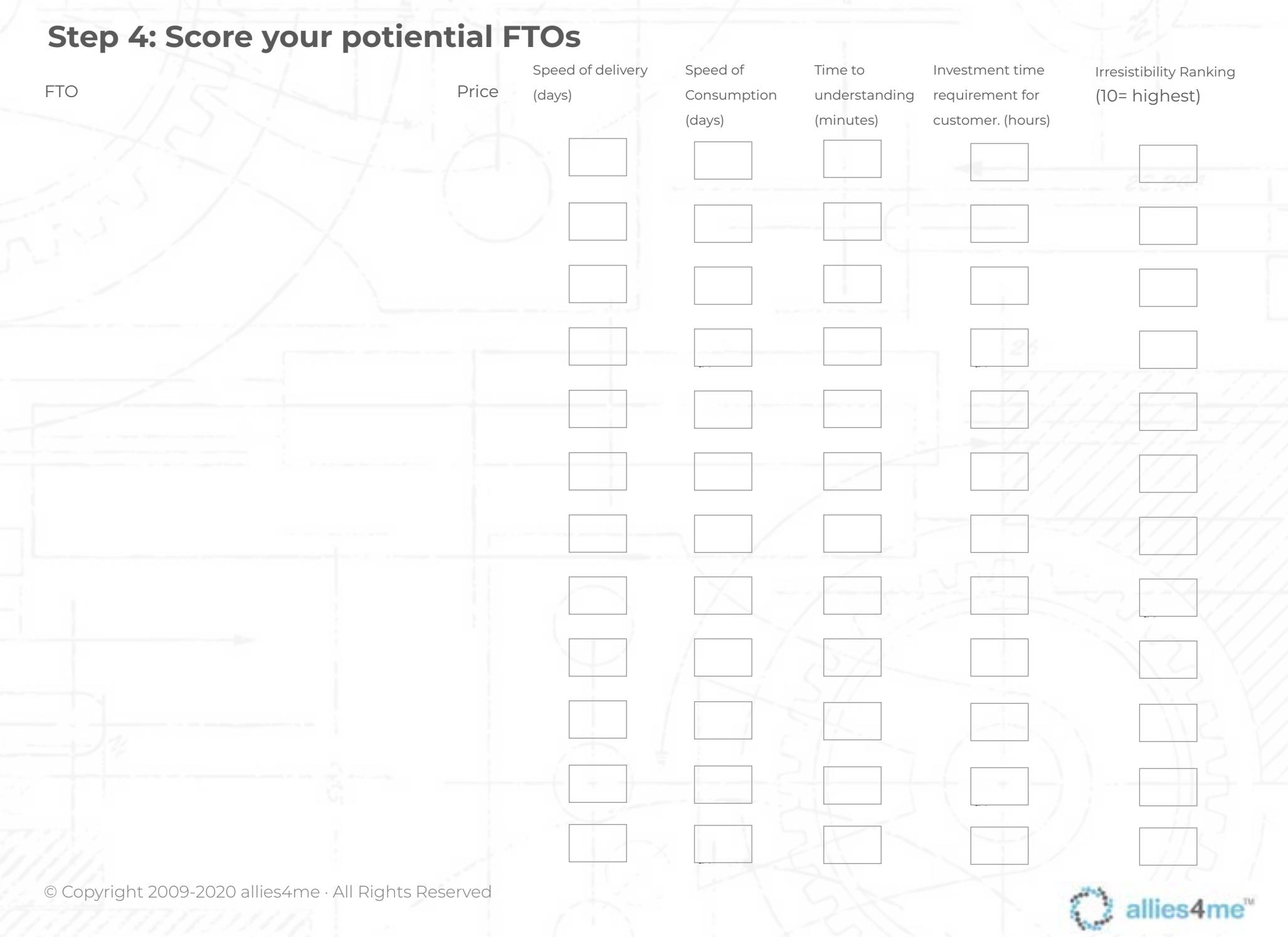